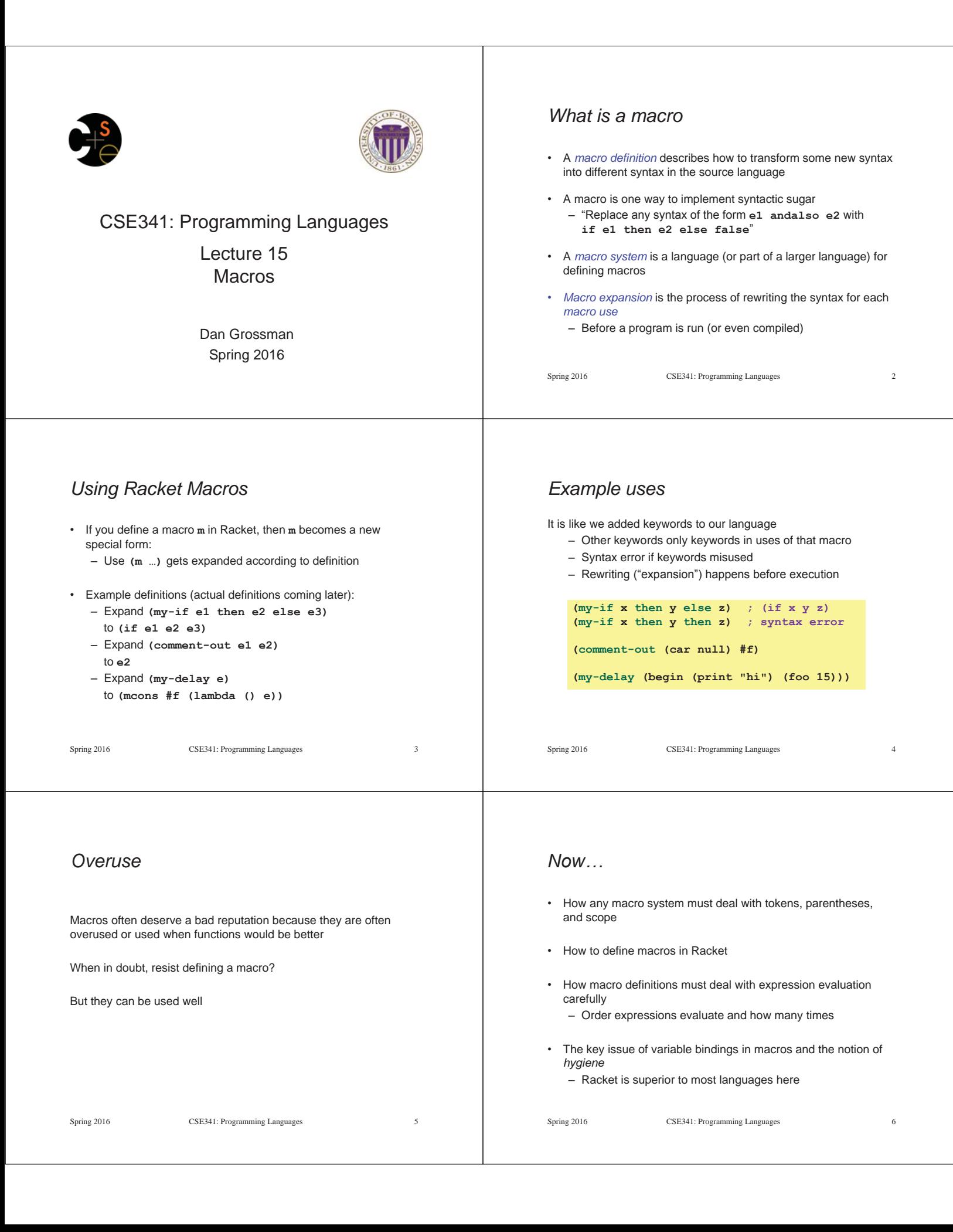

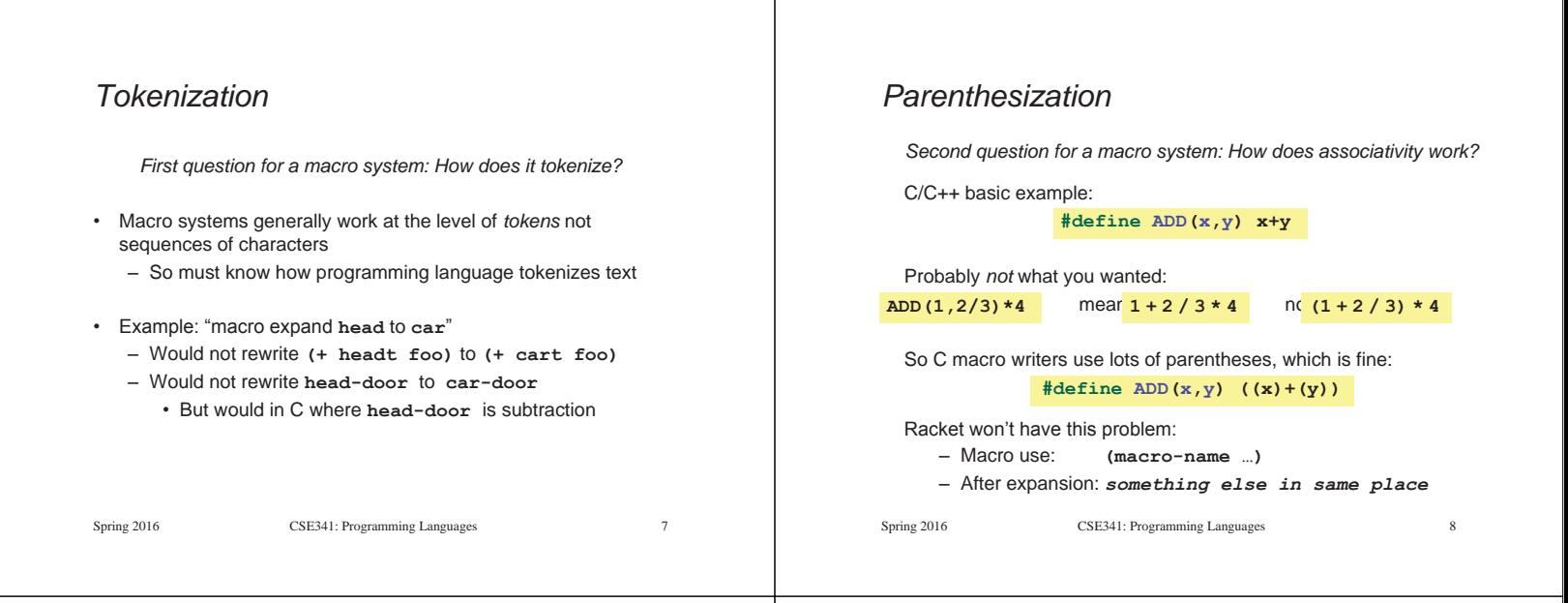

## *Local bindings*

*Third question for a macro system: Can variables shadow macros?* 

Suppose macros also apply to variable bindings. Then:

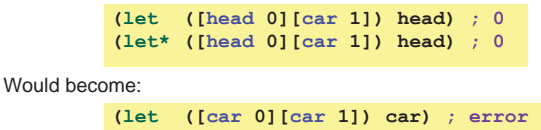

This is why C/C++ convention is all-caps macros and non-all-caps for everything else

**(let\* ([car 0][car 1]) car) ; 1**

Racket does *not* work this way – it gets scope "right"!

Spring 2016 CSE341: Programming Languages

## *Example Racket macro definitions*

Two simple macros

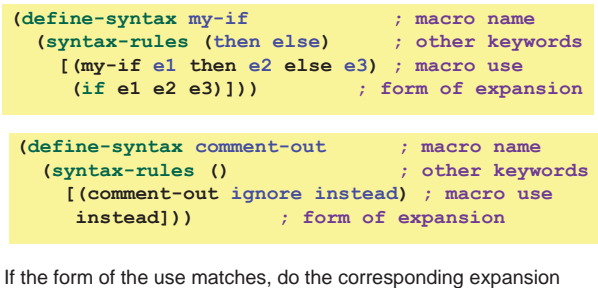

– In these examples, list of possible use forms has length 1

– Else syntax error

Spring 2016 CSE341: Programming Languages 10

### *Revisiting delay and force*

Recall our definition of promises from earlier

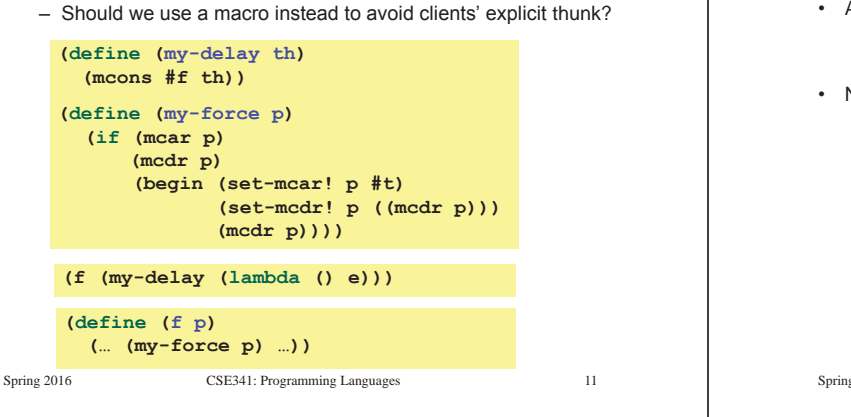

### *A delay macro*

- A macro can put an expression under a thunk
	- Delays evaluation without explicit thunk
	- Cannot implement this with a function
- Now client should *no*t use a thunk (that would double-thunk)
	- Racket's pre-defined **delay** is a similar macro

**(define-syntax my-delay (syntax-rules () [(my-delay e) (mcons #f (lambda() e))]))** 

#### **(f (my-delay e))**

Spring 2016 CSE341: Programming Languages 12

#### *What about a force macro?*  We could define **my-force** with a macro too – Good macro style would be to evaluate the argument exactly once (use **x** below, not multiple evaluations of **e**) – Which shows it is bad style to use a macro at all here! – Do not use macros when functions do what you want Spring 2016 CSE341: Programming Languages 13 **(define-syntax my-force (syntax-rules () [(my-force e) (let([x e]) (if (mcar x) (mcdr x) (begin (set-mcar! x #t) (set-mcdr! p ((mcdr p))) (mcdr p))))]))**  *Another bad macro*  Any *function* that doubles its argument is fine for clients – These are equivalent to each other So macros for doubling are bad style but instructive examples: – These are not equivalent to each other. Consider: Spring 2016 CSE341: Programming Languages 14 **(define (dbl x) (+ x x)) (define (dbl x) (\* 2 x)) (define-syntax dbl (syntax-rules()[(dbl x)(+ x x)])) (define-syntax dbl (syntax-rules()[(dbl x)(\* 2 x)])) (dbl (begin (print "hi") 42))**  *More examples*  Sometimes a macro *should* re-evaluate an argument it is passed – If not, as in **dbl**, then use a local binding as needed: Also good style for macros not to have surprising evaluation order – Good rule of thumb to preserve left-to-right – Bad example (fix with a local binding): Spring 2016 CSE341: Programming Languages 15 **(define-syntax dbl (syntax-rules () [(dbl x) (let ([y x]) (+ y y))])) (define-syntax take (syntax-rules (from) [(take e1 from e2) (- e2 e1)]))**  *Local variables in macros*  In C/C++, defining local variables inside macros is unwise – When needed done with hacks like **\_\_strange\_name34**  Here is why with a silly example: – Macro: – Use: – Naïve expansion: **(let ([y 7]) (let ([y 1])**  – But instead Racket "gets it right," which is part of *hygiene*  Spring 2016 CSE341: Programming Languages 16 **(define-syntax dbl (syntax-rules () [(dbl x) (let ([y 1]) (\* 2 x y))])) (let ([y 7]) (dbl y)) (\* 2 y y)))**

### *The other side of hygiene*

This also looks like it would do the "wrong" thing

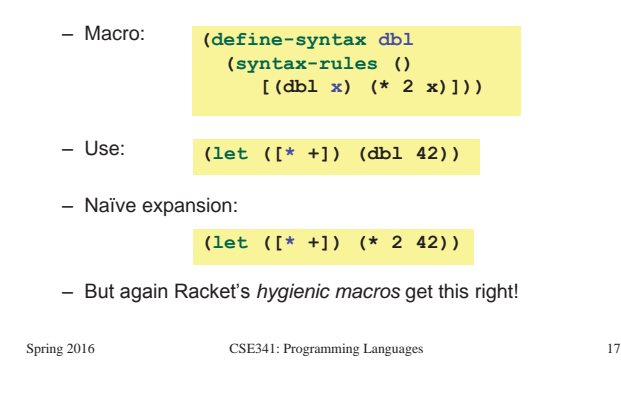

# *How hygienic macros work*

A hygienic macro system:

- 1. Secretly renames local variables in macros with fresh names
- 2. Looks up variables used in macros where the macro is defined

Neither of these rules are followed by the "naïve expansion" most macro systems use

– Without hygiene, macros are much more brittle (non-modular)

On rare occasions, hygiene is not what you want

– Racket has somewhat complicated support for that

# *More examples*

See the code for macros that:

- A for loop for executing a body a fixed number of times – Shows a macro that purposely re-evaluates some
	- expressions and not others
- Allow 0, 1, or 2 local bindings with fewer parens than **let\***  – Shows a macro with multiple cases
- A re-implementation of **let\*** in terms of **let** 
	- Shows a macro taking any number of arguments
	- Shows a recursive macro

Spring 2016 CSE341: Programming Languages 19